# **SchooLinks: College SchooLinks: College Application System Application System**

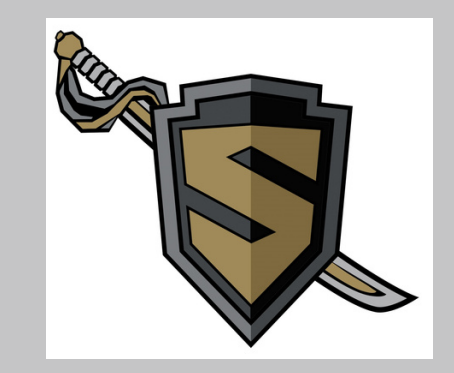

# **Starting Point: Home Screen**

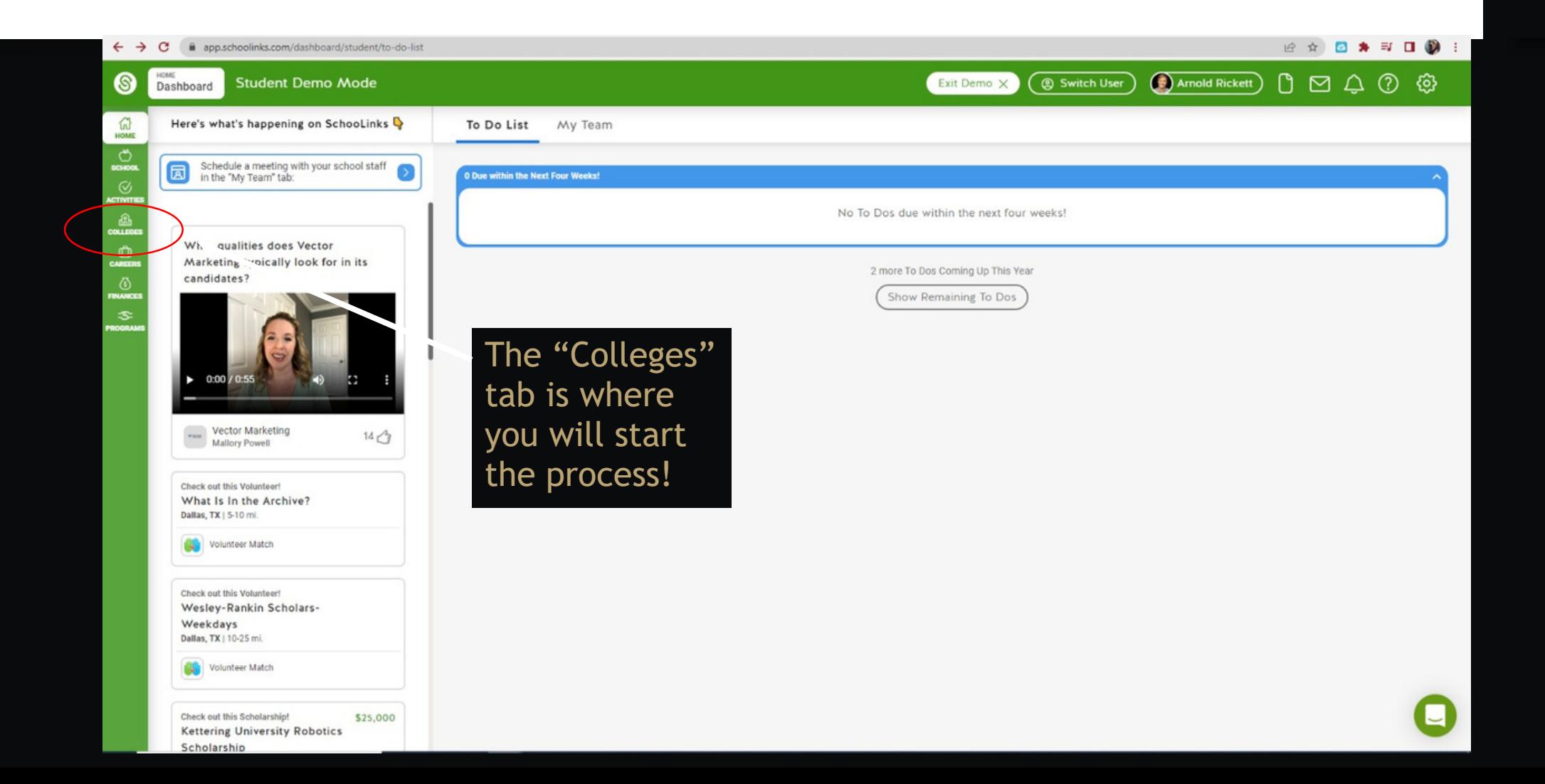

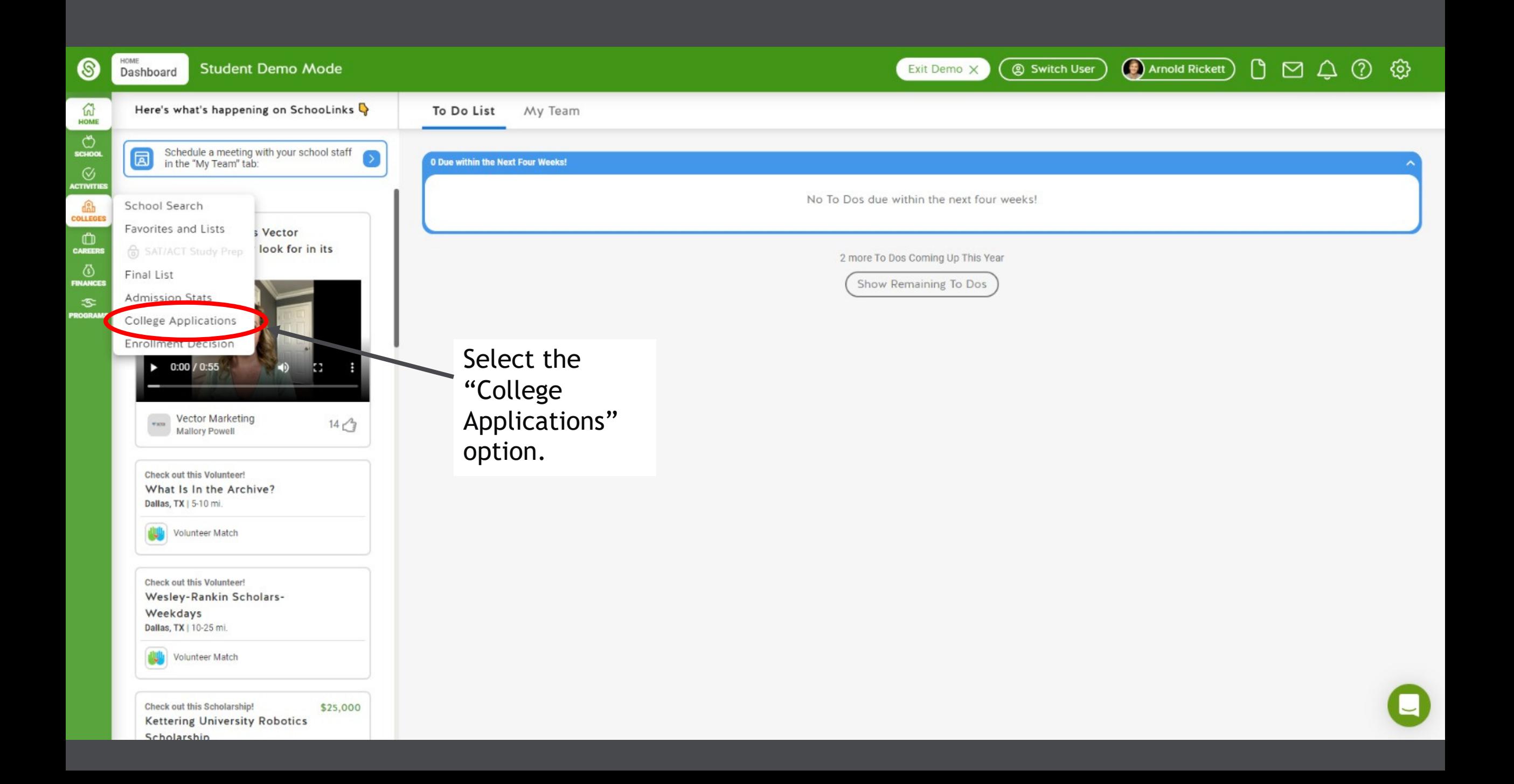

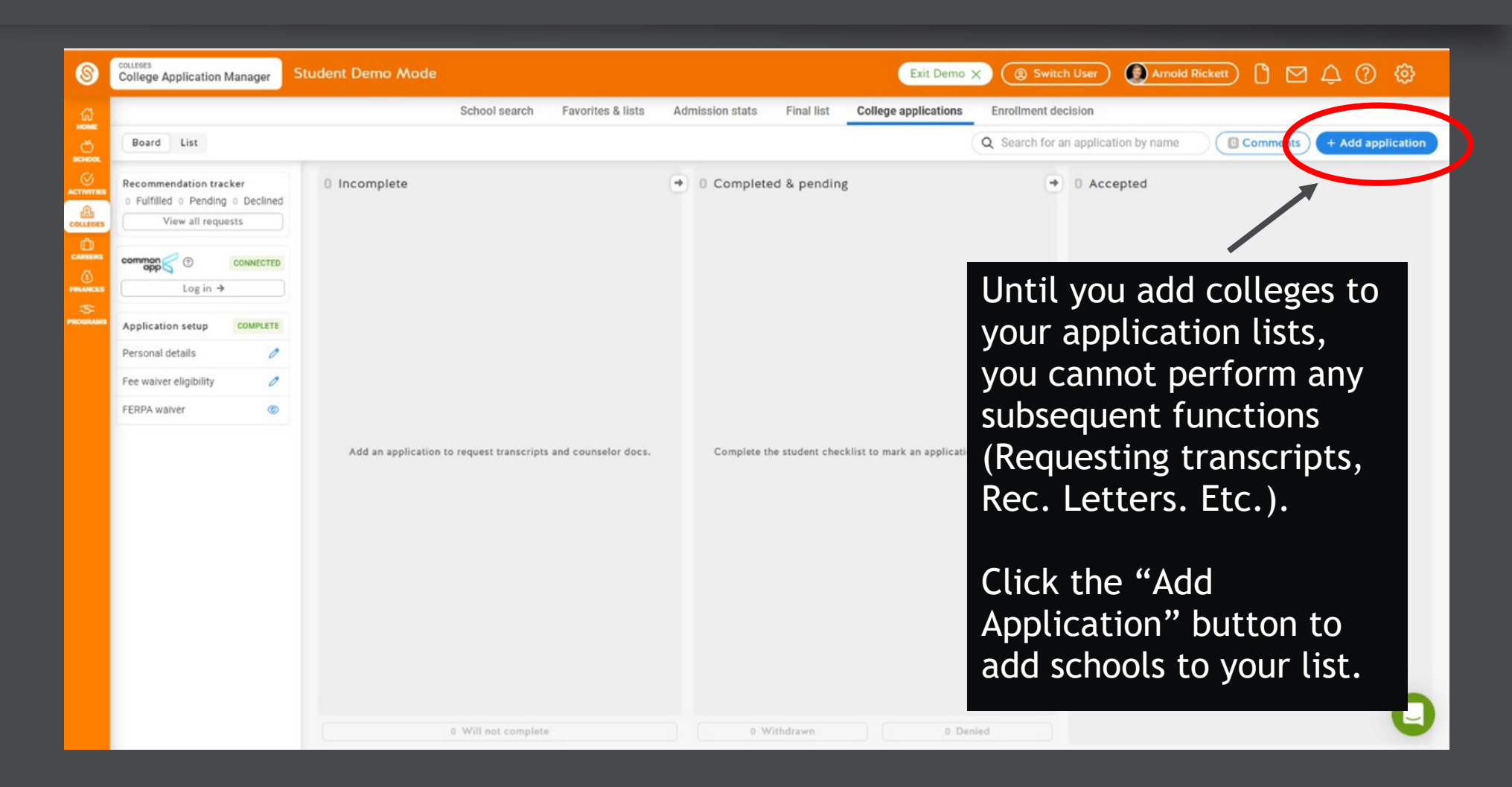

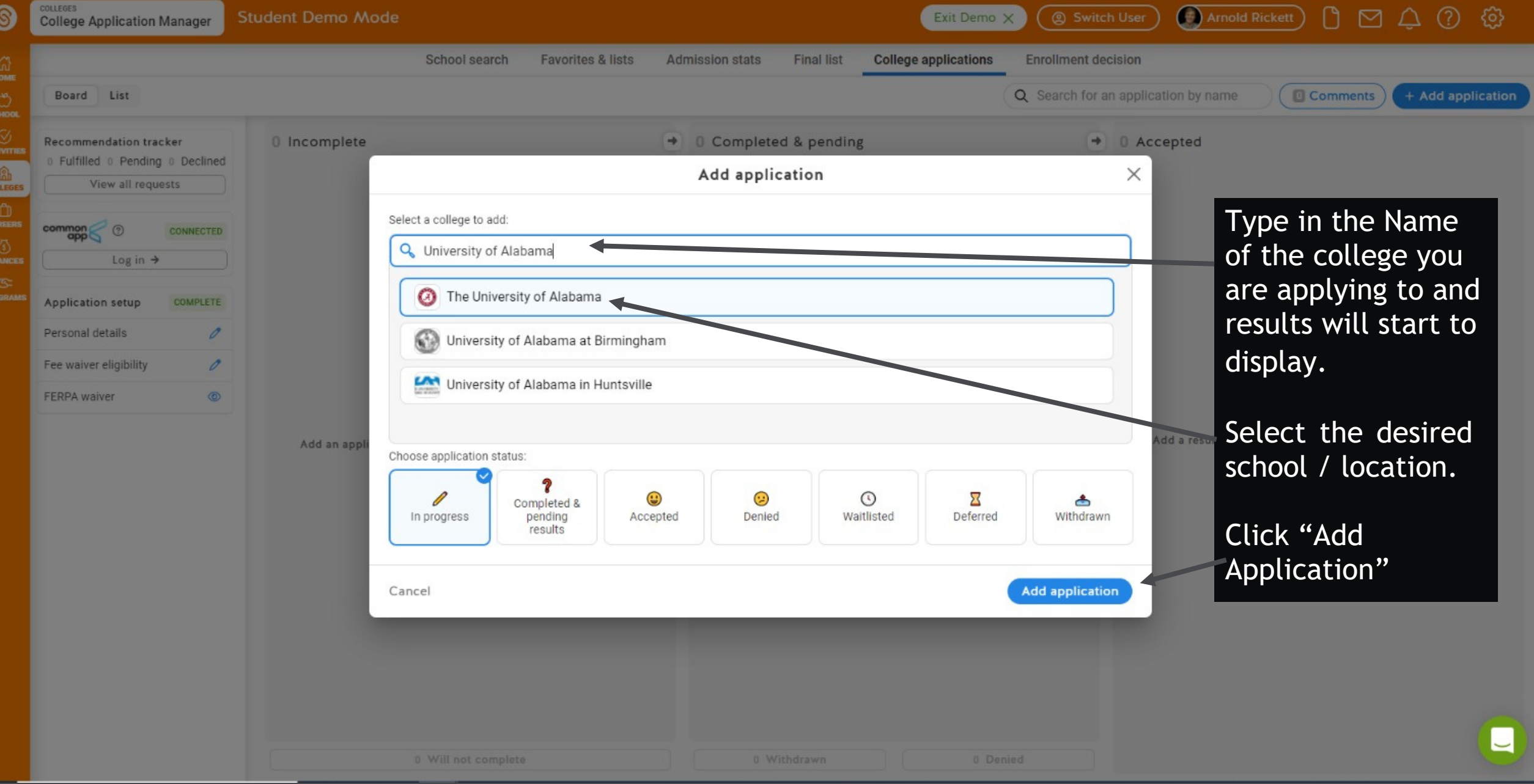

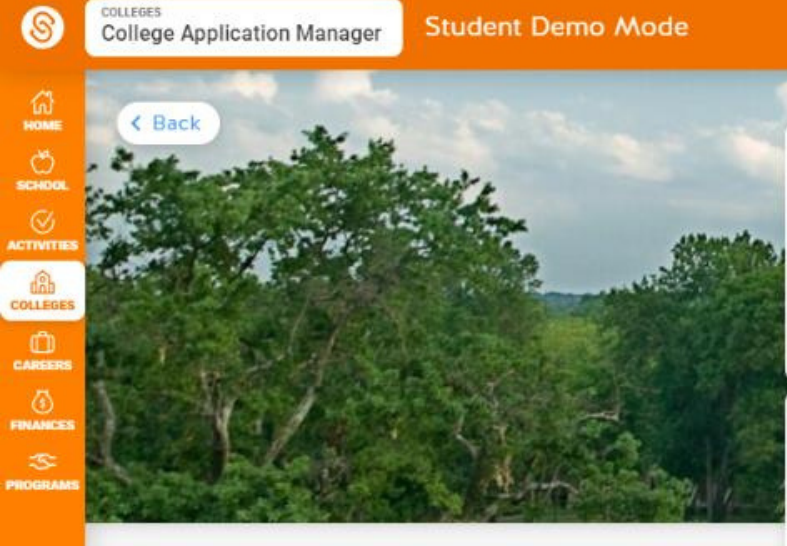

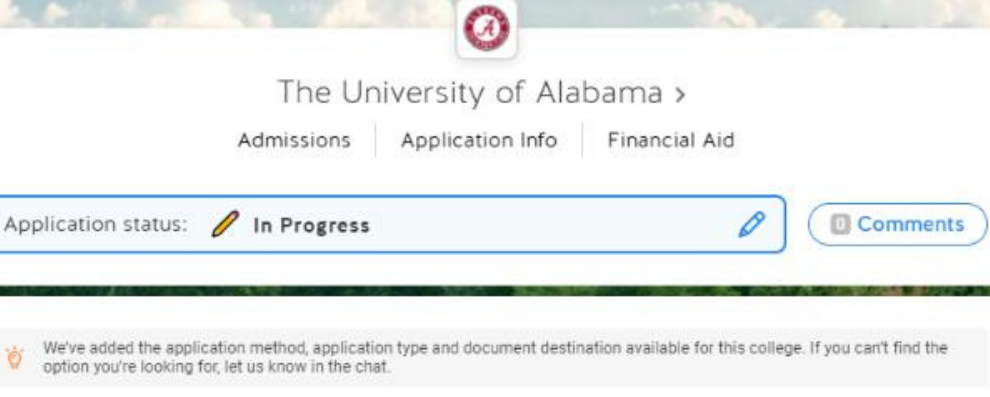

Exit Demo X

**Q** Switch User

#### Application Method

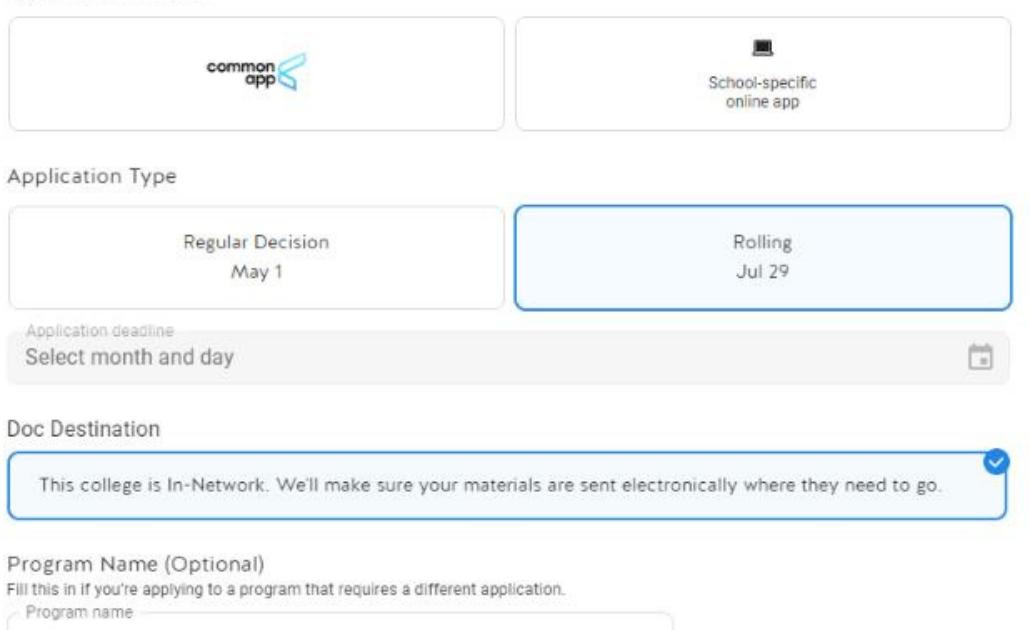

Now, an options box appears where you will be asked specific questions about your application.

Arnold Rickett

 $0 \lhd \Delta$  0  $\odot$ 

 $P \cap \Delta$   $Q \cap Q$ S **(5)** Arnold Rickett **Student Demo Mode** Exit Demo X **@ Switch User College Application Manager**  $\odot$ < Back The University of Alabama > Admissions Application Info Financial Aid COLLEG Application status: / In Progress **Q** Comments û We've added the application method, application type and document destination available for this college. If you can't find the Application Method: option you're looking for, let us know in the chat. Application Method Will you be using a common School-specific Common App. or the online app School system? If a Application Type school uses more **Regular Decision Rolling** systems they will also May 1 Jul 29 appear as options. Application deadline 茼 Select month and day Doc Destination (FYI…An advantage to This college is In-Network. We'll make sure your materials are sent electronically where they need to go. using Common App is that you can use this Program Name (Optional) Fill this in if you're applying to a program that requires a different application. method for multiple Program name schools.)

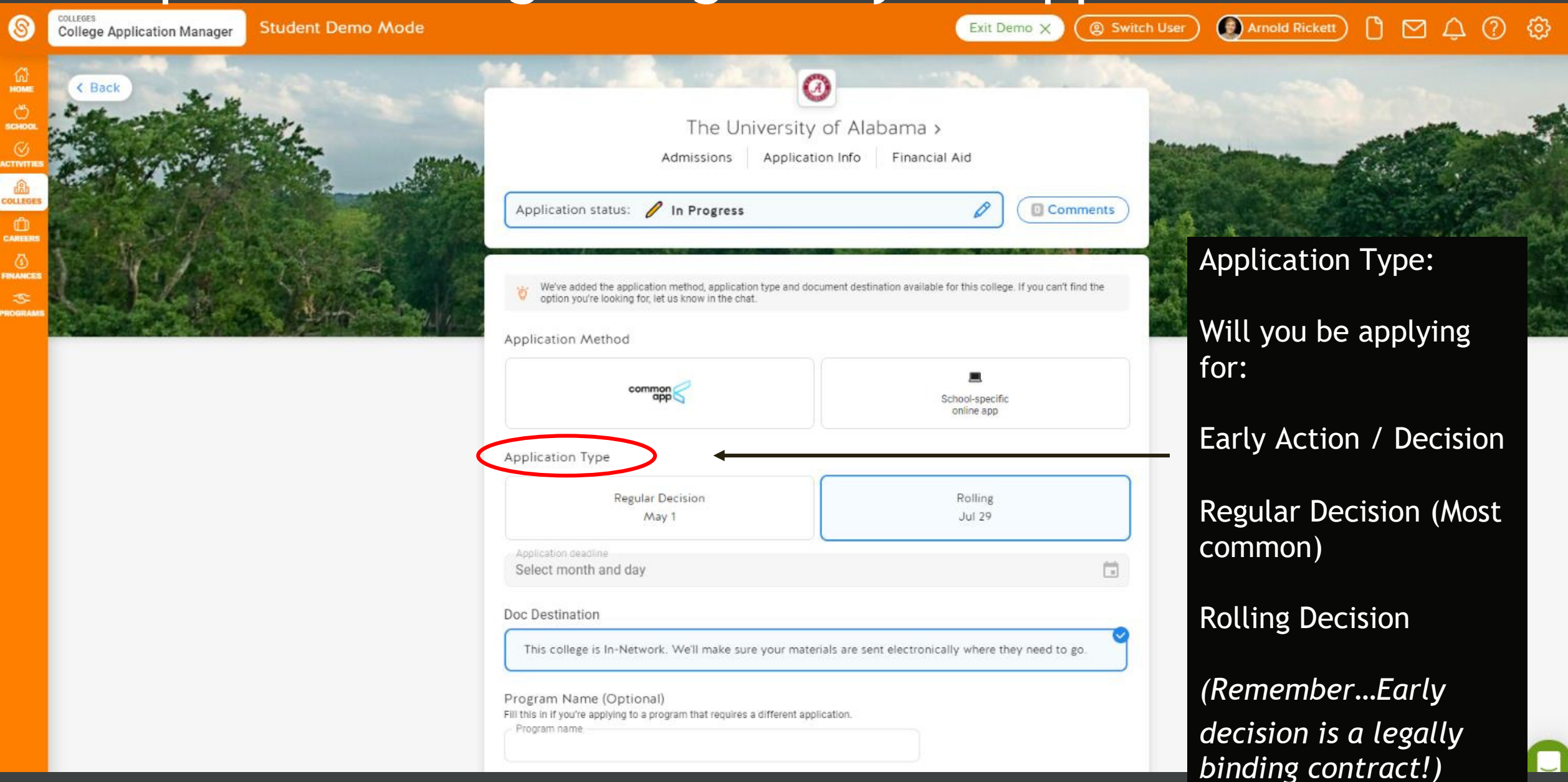

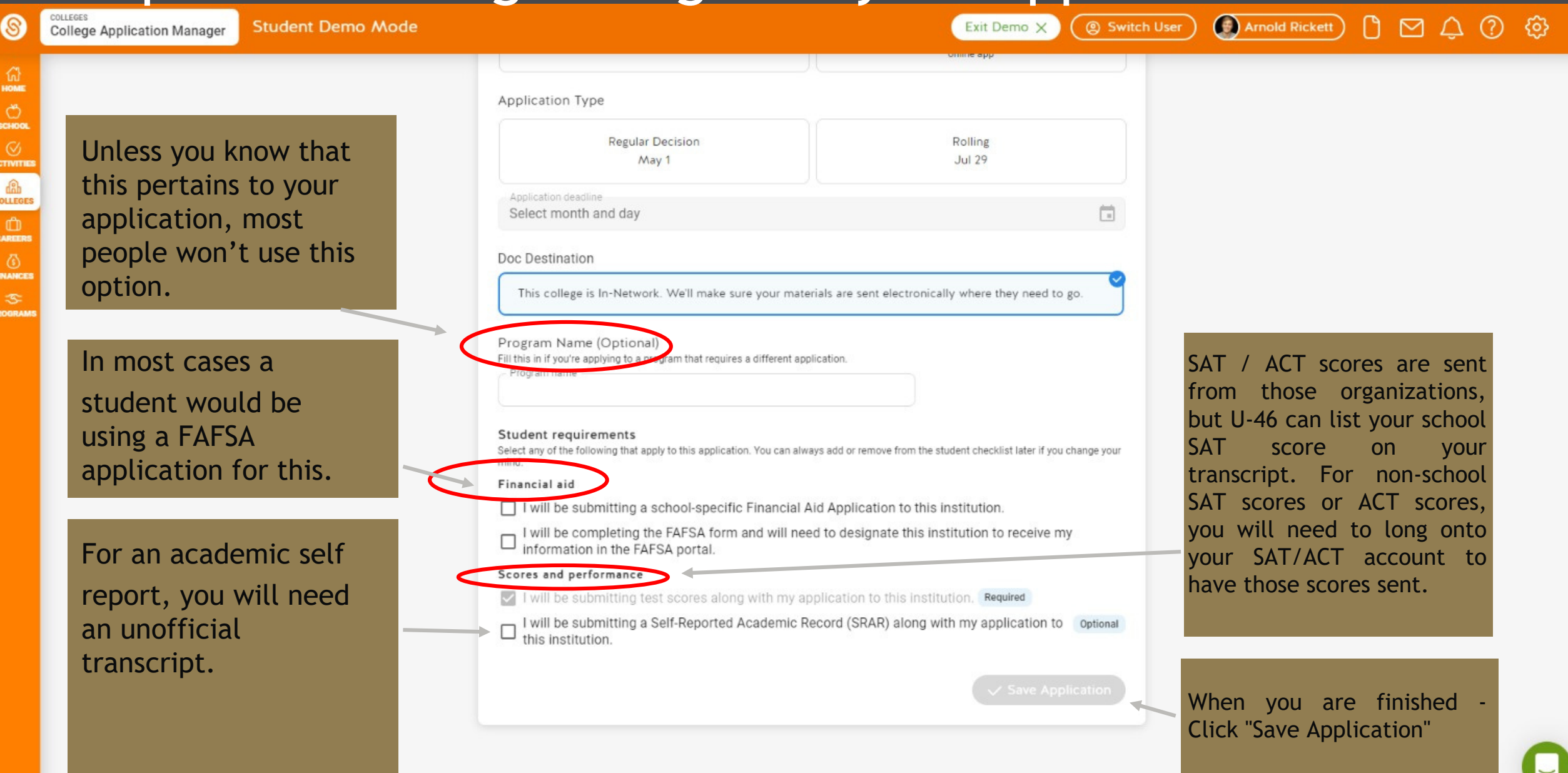

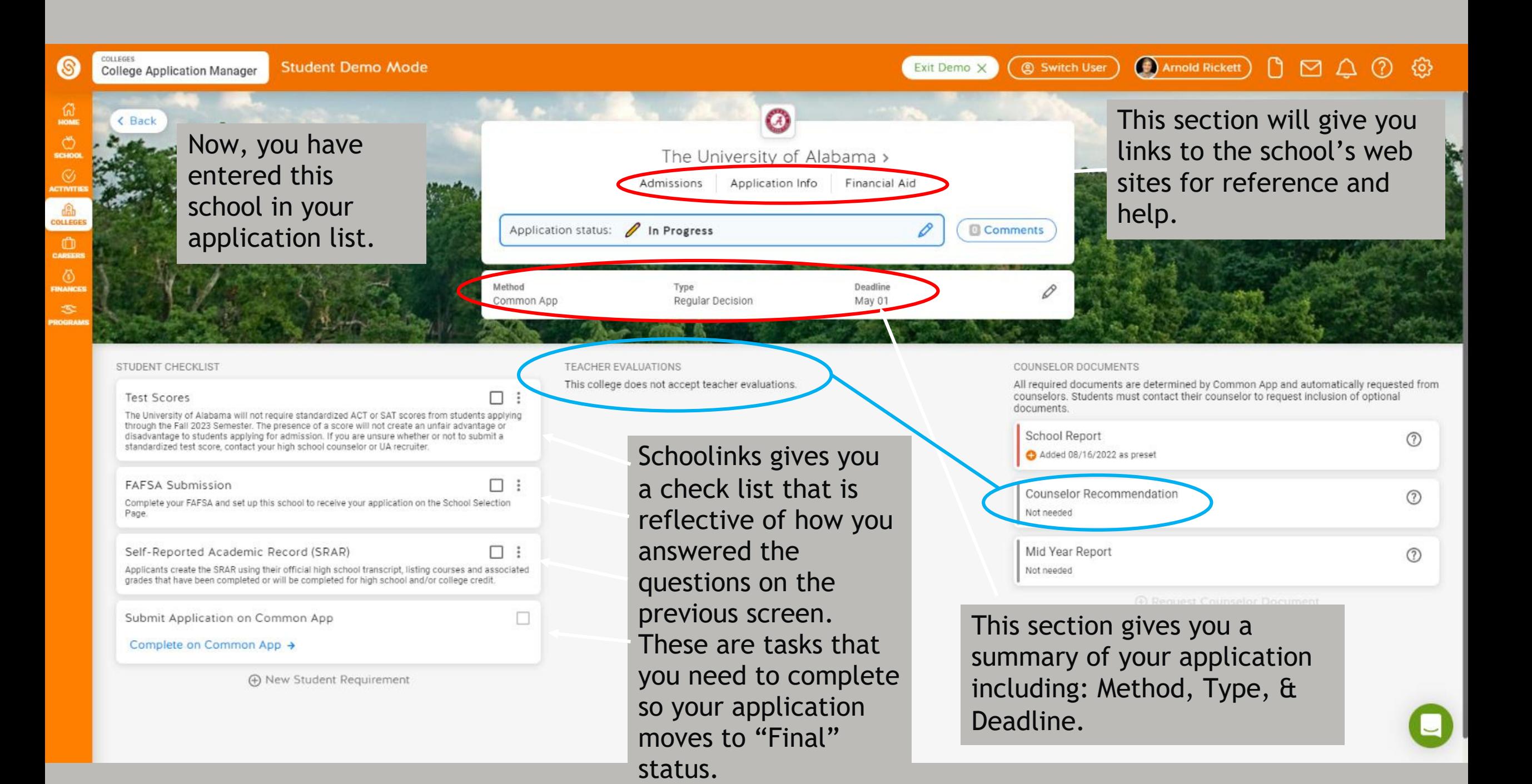

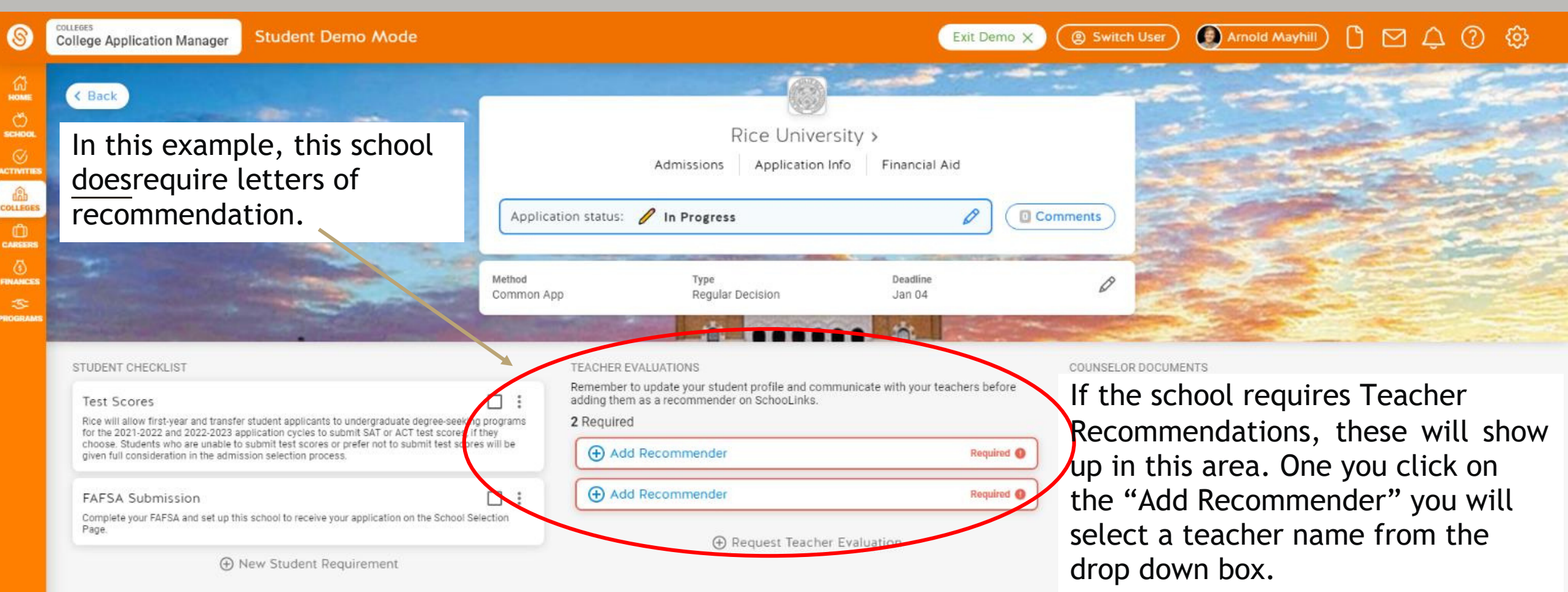

*Remember, always go by and speak with a teacher about this BEFORE sending them a request for a rec. letter!*

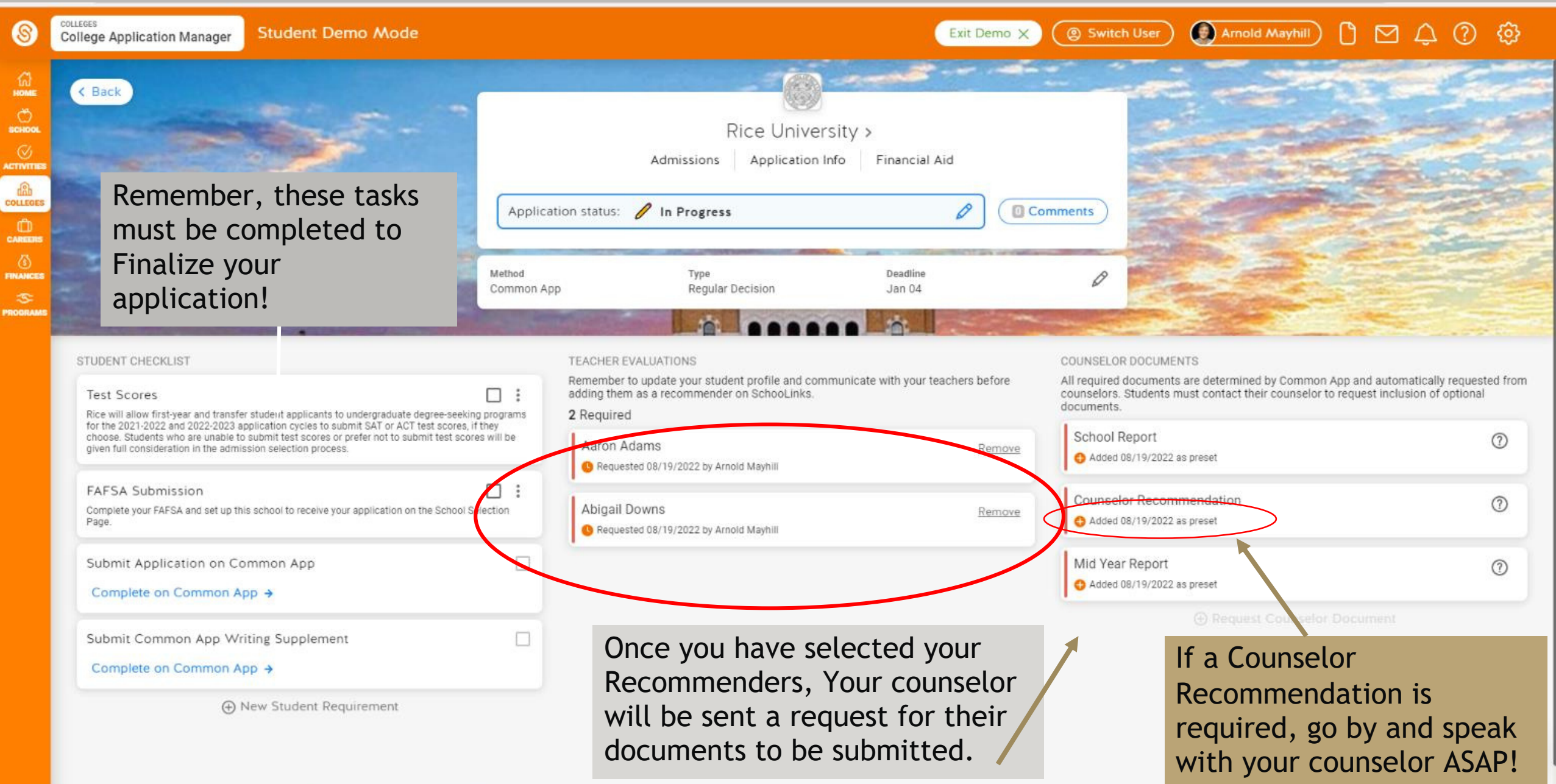

ACT